Title stata.com

**chdir()** — Manipulate directories

Description Syntax Conformability Diagnostics Also see

## **Description**

pwd() returns the full name (path) of the current working directory.

chdir(dirpath) changes the current working directory to dirpath. chdir() aborts with error if the directory does not exist or the operating system cannot change to it.

\_chdir(*dirpath*) does the same thing but returns 170 (a return code) when chdir() would abort. \_chdir() returns 0 if it is successful.

mkdir(dirpath) and mkdir(dirpath, public) create directory dirpath. mkdir() aborts with error if the directory already exists or cannot be created. If  $public \neq 0$  is specified, the directory is given permissions so that everyone can read it; otherwise, it is given the usual permissions.

\_mkdir(dirpath) and \_mkdir(dirpath, public) do the same thing but return 693 (a return code) when mkdir() would abort. \_mkdir() returns 0 if it is successful.

rmdir(dirpath) removes directory dirpath. rmdir() aborts with error if the directory does not exist, is not empty, or the operating system refuses to remove it.

\_rmdir(dirpath) does the same thing but returns 693 (a return code) when rmdir() would abort. \_rmdir() returns 0 if it is successful.

## **Syntax**

```
string scalar
                pwd()
void
                chdir(string scalar dirpath)
real scalar
              _chdir(string scalar dirpath)
void
                mkdir(string scalar dirpath)
void
                mkdir(string scalar dirpath, real scalar public)
real scalar
              _mkdir(string scalar dirpath)
real scalar
              _mkdir(string scalar dirpath, real scalar public)
void
                rmdir(string scalar dirpath)
real scalar
              _rmdir(string scalar dirpath)
```

## Conformability

```
pwd():
                              1 \times 1
               result:
chdir(dirpath):
             dirpath:
                              1 \times 1
               result:
                              void
_chdir(dirpath):
             dirpath:
                              1 \times 1
               result:
                              1 \times 1
mkdir(dirpath, public):
             dirpath:
                              1 \times 1
               public:
                              1 \times 1
                                         (optional)
               result:
                              void
_mkdir(dirpath, public):
             dirpath:
                             1 \times 1
                             1 \times 1
               public:
                                        (optional)
                             1 \times 1
               result:
rmdir(dirpath):
             dirpath:
                              1 \times 1
                              void
               result:
_rmdir(dirpath):
             dirpath:
                              1 \times 1
                              1 \times 1
               result:
```

# **Diagnostics**

pwd() never aborts with error, but it can return "" if the operating system does not know or does not have a name for the current directory (which happens when another process removes the directory in which you are working).

chdir(dirpath) aborts with error if the directory does not exist or the operating system cannot change to it.

\_chdir(dirpath) never aborts with error; it returns 0 on success and 170 on failure.

mkdir(dirpath) and mkdir(dirpath, public) abort with error if the directory already exists or the operating system cannot change to it.

\_mkdir(dirpath) and \_mkdir(dirpath, public) never abort with error; they return 0 on success and 693 on failure.

rmdir(dirpath) aborts with error if the directory does not exist, is not empty, or the operating system cannot remove it.

\_rmdir(dirpath) never aborts with error; it returns 0 on success and 693 on failure.

#### Also see

[M-4] **IO** — I/O functions

Stata, Stata Press, and Mata are registered trademarks of StataCorp LLC. Stata and Stata Press are registered trademarks with the World Intellectual Property Organization of the United Nations. StataNow and NetCourseNow are trademarks of StataCorp LLC. Other brand and product names are registered trademarks or trademarks of their respective companies. Copyright © 1985–2023 StataCorp LLC, College Station, TX, USA. All rights reserved.

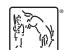

For suggested citations, see the FAQ on citing Stata documentation.